## *SAMPLE PAPER - SEE CLASS – XI*

## SUBJECT: INFORMATICS PRACTICES 2018-19 CLASS XI

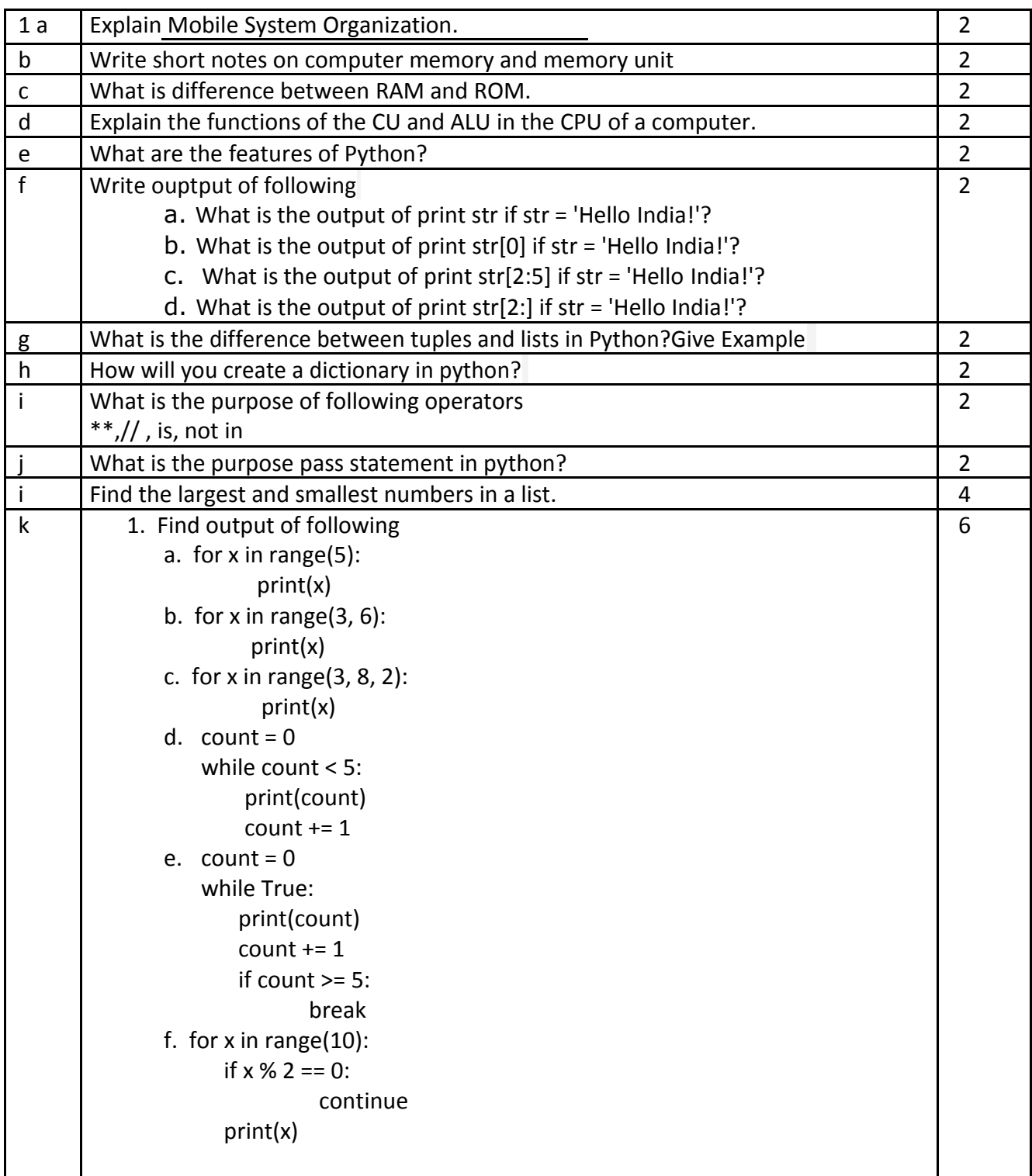

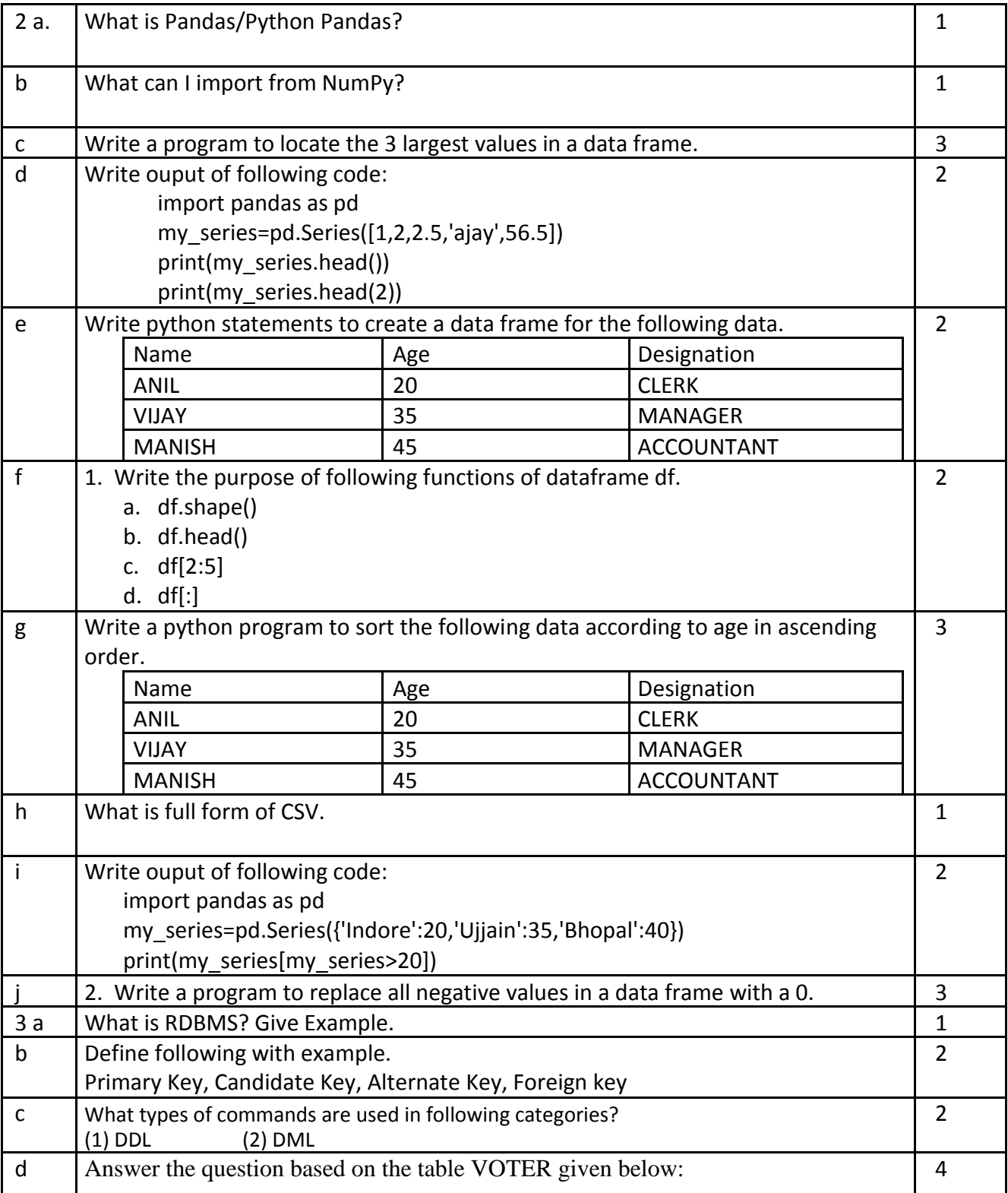

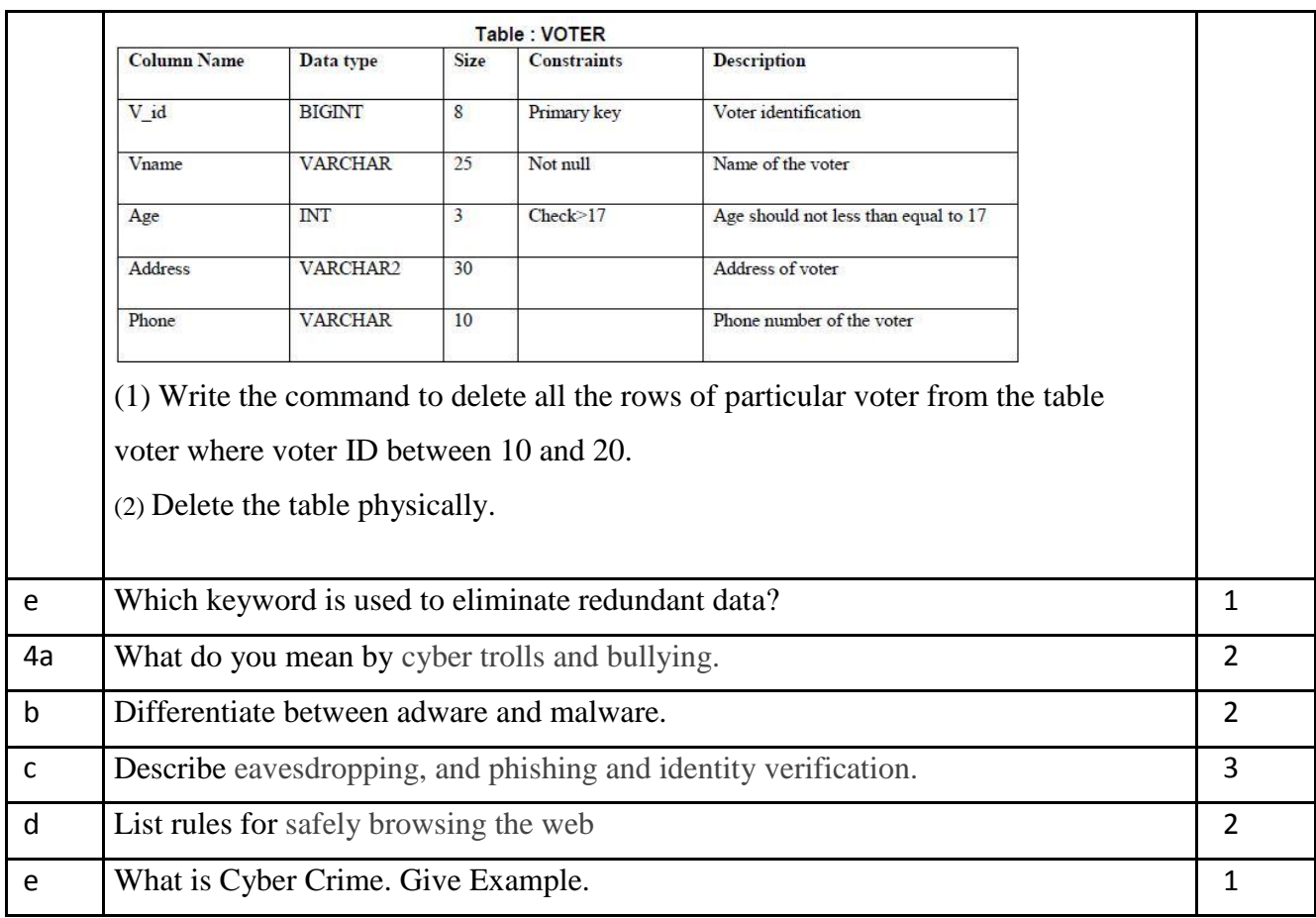